# 2013

# UNIDAD II: Estructuras Decisión Lógica

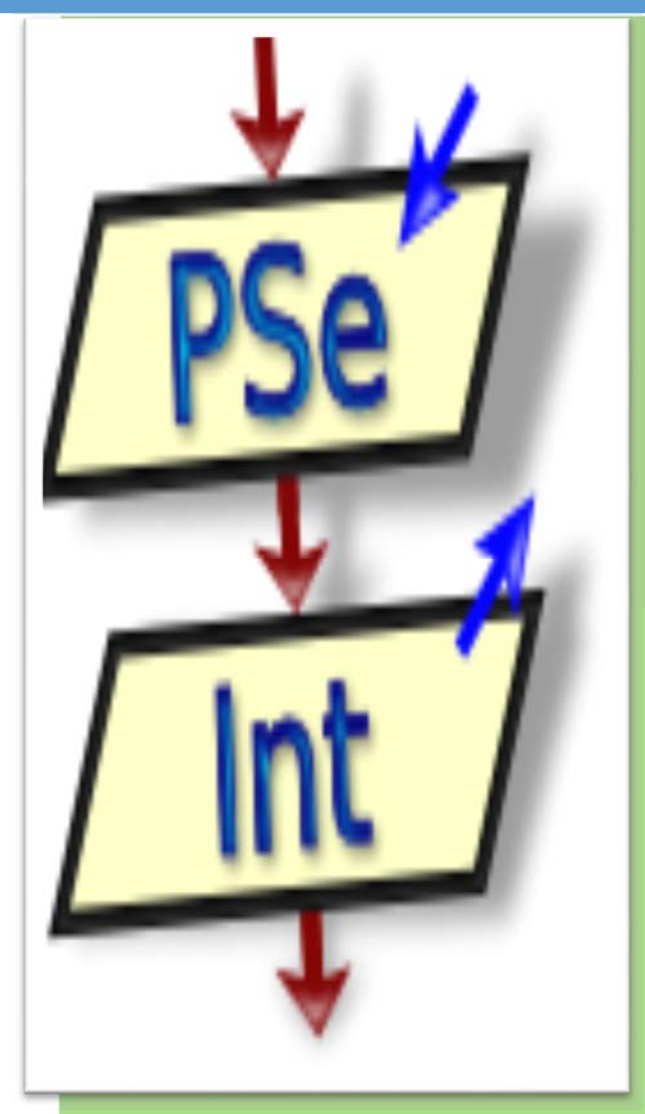

**Departamento de Computación UNAN‐León**

# **ESTRUCTURA DECISIÓN LÓGICA**

La escritura de algoritmos implica, en muchas ocasiones, llegar a algo más que una simple secuencia. Es el caso, cuando existe una serie de caminos o alternativas a escoger dependiendo del resultado de una determinada situación. La estructura decisión lógica es utilizada para seleccionar la ruta que debe tomar la ejecución de instrucciones de un algoritmo, o también el flujo que debe llevar el control de ejecución cuando se presentan tomas de decisiones.

Por ejemplo, si usted desea viajar de Nicaragua a Guatemala debe escoger una de estas alternativas: vía aérea o vía terrestre, ¿cuál escoge? Sin duda el resultado va a depender de la respuesta que dé a algunas preguntas que debe hacerse, tales como: si el pasaje es más barato vía terrestre, entonces tomo esta alternativa. Como tengo prisa en llegar y tengo dinero, entonces viajo en avión. Esto sucede en los algoritmos cuando es necesario tomar una decisión o camino a seguir.

La estructura decisión lógica o selectiva está formada por una condición de tipo lógico que puede ser simple o compuesta, de la que salen dos posibles caminos: un conjunto de acciones o secuencias a ejecutar, si el resultado de la condición es verdadera; u otro conjunto de acciones o secuencias a realizar, si el resultado de la condición esfalsa. Se puede dar el caso de que falte uno de los grupos de instrucciones, pero nunca los dos; esto sería un camino nulo que implica no tomar ninguna acción.

### **Presentación**

Si <expresíón lógica> Entonces

secuencial | camino1

Sino

secuencia2 | camino2

FinSi

# **En el área de Comandos del PSeint**

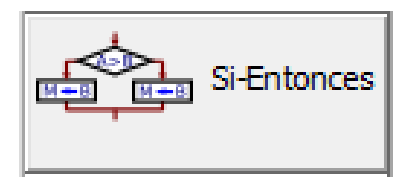

# **Ejemplo:**

```
Si A > B Entonces
Escribir "EL VALOR DE A ES MAYOR QUE B";
Sino
Escribir "EL VALOR DE B ES MAYOR O IGUAL QUE A";
FinSi
```
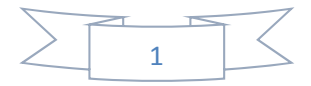

### **Funcionamiento**

Al igual que las otras estructuras, la estructura de decisión lógica tiene una única entrada y una única salida. Al llegar a la estructura se evalúa la condición; si ésta es:

Verdadera, se ejecuta el grupo de instrucciones que conforman la secuencia 1 y continúa hacia abajo con las demás instrucciones del algoritmo que están después del FINSI, o sea que toma el camino 1 y no se ejecutan las instrucciones que conforman la secuencia 2.

Si es Falsa, se ejecuta el grupo de instrucciones que conforman la secuencia 2 y omite la ejecución de las instrucciones de la secuencia 1, o sea que toma el camino 2 y continúa hacia abajo.

Las instrucciones que conforman las dos secuencias pueden pertenecer a cualquier estructura, incluida la decisión lógica. Es común, dentro de la programación, que falte una de las dos secuencias, en cuyo caso significa que al estar ausente y tomar ese camino no haga nada y continúe con las estructuras siguientes.

El grupo de instrucciones que conforman la secuencia 1 está entre el ENTONCES y el SINO y la secuencia 2 entre el SINO y el FINSI.

Existen tres tipos de decisiones lógicas: simples, dobles y múltiples.

 **Simples:** La estructura condicional de selección simple ejecuta un bloque de instrucciones cuando la proposición (condición) es verdadera; si esta es falsa, no hace nada. Estas tomas de decisión tienen la siguiente forma:

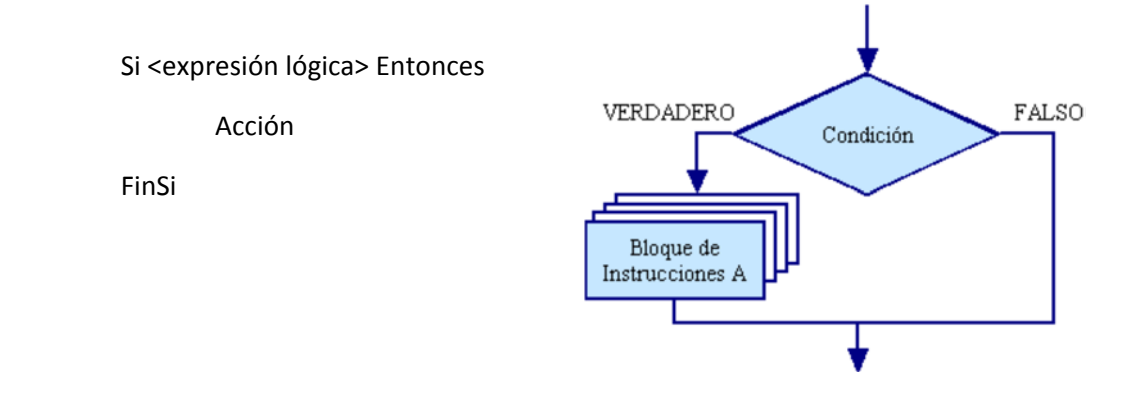

 **Dobles**: La estructura condicional de selección doble ejecuta un bloque de instrucciones (A) cuando la proposición (condición) es verdadera y un bloque diferente (B) cuando esta es falsa. Se representa de la siguiente forma:

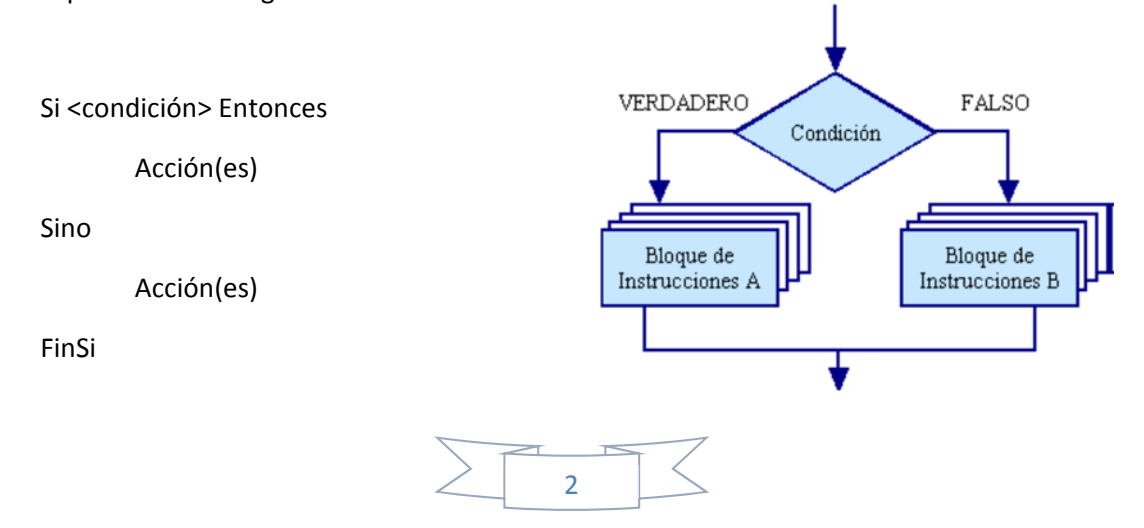

 **Múltiples:** Las estructuras de comparación múltiples, son tomas de decisiones especializadas que permiten comparar unos variables contras distintos posibles resultados, ejecutando para cada caso una serie de instrucciones específicas. La forma común es la siguiente:

Si <condición> Entonces

Acción(es)

Sino

Si <condición> Entonces

Acción(es)

Sino

 …….. ……  $>$  Varias condiciones

### **Ejercicios Resueltos**

**1. Construya un pseudocódigo y su correspondiente diagrama de flujo, que al recibir como dato el promedio de un alumno en un curso universitario, escriba "aprobado" en caso de que el promedio sea satisfactorio, es decir mayor o igual a 60.**

# **Datos de entrada**

El promedio del alumno.

### **Datos de salida**

El rótulo "aprobado" si coincide con la condición.

### **Definición de variables**

promedio: Representa el promedio del alumno en un curso universitario.

# **Pseudocódigo**

### Proceso promedio2

//promedio2.psc //El programa, al recibir como dato el promedio de un alumno en un curso //universitario, escribe aprobado si su promedio es mayor o igual a 60. Definir promedio Como Real; Escribir "Ingrese el promedio del alumno:"; Leer promedio; Si promedio >= 60 Entonces

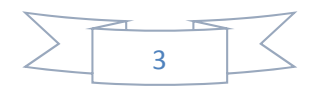

Escribir "aprobado";

FinSi FinProceso

**Diagrama de Flujo**

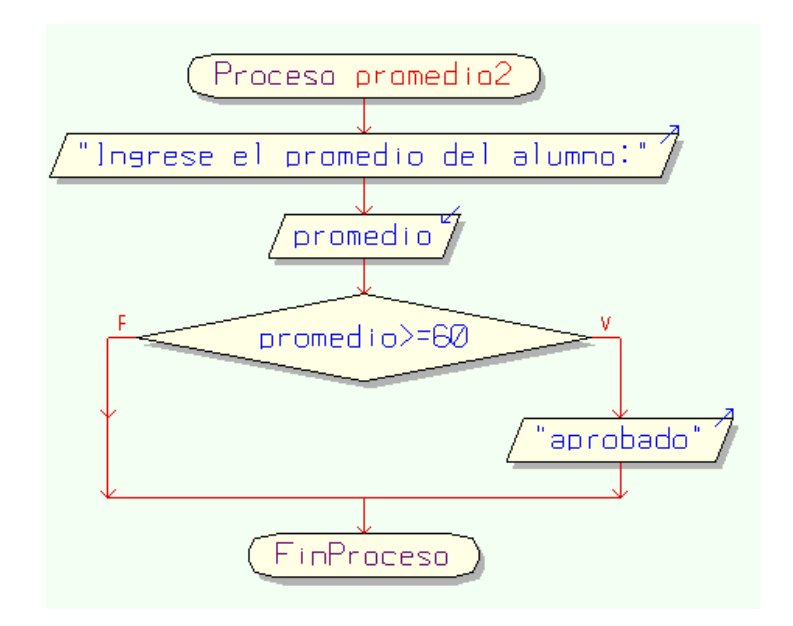

# **Prueba de escritorio**

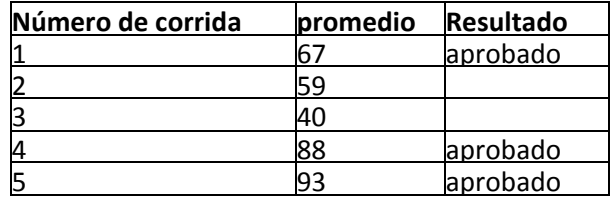

# **Salida**

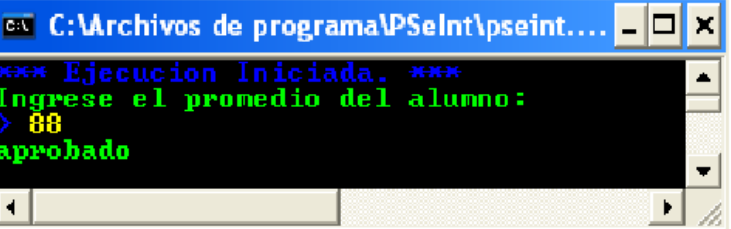

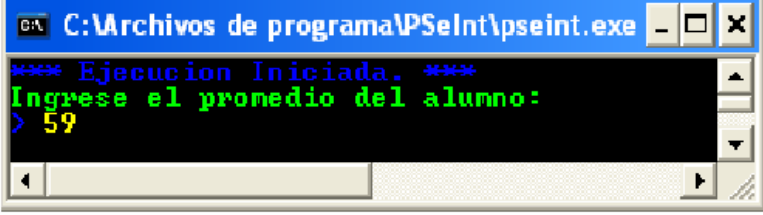

4

**2. Construya un diagrama de flujo y pseudocódigo que, al recibir como dato el precio de un producto importado, incremente 11% del mismo si es inferior a \$1,500 y que además escriba el nuevo precio del producto.**

# **Datos de entrada**

El precio del producto.

# **Datos de salida**

El nuevo precio del producto.

# **Definición de variables**

precio: Variable de tipo real que representa el precio del producto. npr: Variable de tipo real que almacena el nuevo precio del producto.

# **Pseudocódigo**

# Proceso incrementoprecio

//Incrementopredo.psc //El programa, al recibir como dato el precio de un producto importado, //incrementa 11% el mismo si éste es inferior a \$1500.

```
Definir precio, npr como real;
Escribir "Introduzca el precio del producto:";
Leer precio;
Si precio < 1500 Entonces  
        npr = precio * 1.11;Escribir "Nuevo precio: ",npr;
```
FinSi

# FinProceso

# **Diagrama de flujo**

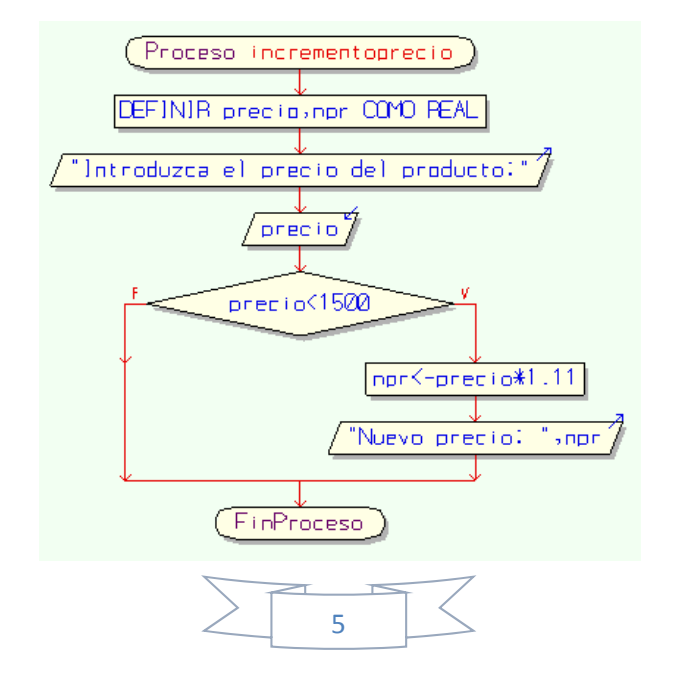

# **Prueba de escritorio**

![](_page_6_Picture_304.jpeg)

**Salida**

![](_page_6_Picture_305.jpeg)

![](_page_6_Figure_5.jpeg)

**3. Un hombre desea saber cuánto dinero se genera por concepto de intereses sobre la cantidad que tiene en inversión en el banco. El decidirá reinvertir los intereses siempre y cuando estos excedan a \$7000, y en ese caso desea saber cuánto dinero tendrá finalmente en su cuenta.**

# **Datos de entrada**

- El porcentaje de interés.
- El capital inicial

### **Datos de salida**

El capital final.

## **Proceso**

Se compara el interés obtenido, sí:

interés > 7000. Entonces se calcula el capital final, sumándole al capital inicial el interés obtenido. Luego, se imprime el capital final.

# **Definición de variables**

cap: Representa el capital inicial.

![](_page_6_Figure_17.jpeg)

pjnt: Representea el porcentaje de interés int: Representa el interés obtenido. capf: Representa el capital final a obtener.

# **Pseudocódigo**

Proceso inversión

Definir cap, capf, int como real; Definir pint como entero; Escribir "Cual es su capital inicial?:"; Leer cap; Escribir "A que porcentaje de Ínteres?:"; Leer pint;  $int < cap * (pint/100);$ Si int > 7000 Entonces capf <‐ cap + int; Escribir "Su capital final es: ",capf; FinSi

# FinProceso

# **Diagrama de flujo**

![](_page_7_Figure_7.jpeg)

# **Prueba de Escritorio**

![](_page_8_Picture_209.jpeg)

**Salida**

![](_page_8_Picture_210.jpeg)

![](_page_8_Picture_211.jpeg)

# **4. Un ejemplo de uso de esta sentencia es el siguiente programa, que decide si número es par:**

# **Datos de entrada**

Un número entero

# **Datos de salida:**

El valor del número, y un mensaje "es par".

### **Proceso**

Se calcula número MOD 2, sí: Es igual a 0, entonces se escribe el valor del número y el mensaje "es par".

# **Definición de variables**

numero: Almacena el número a comprobar.

![](_page_8_Figure_15.jpeg)

# **Pseudocódigo**

# Proceso numeropar

Definir numero como entero; Escribir "Ingrese un entero:"; Leer numero;

Si numero MOD 2 = 0 Entonces Escribir numero," es par"; FinSi

FinProceso

# **Diagrama de flujo**

![](_page_9_Figure_7.jpeg)

# **Prueba de escritorio**

![](_page_9_Picture_152.jpeg)

![](_page_9_Figure_10.jpeg)

# **Salida**

![](_page_10_Picture_314.jpeg)

# **Ejercicios resueltos condicionales dobles**

5. Suponga que el precio unitario de las pelotas de baseball es de 6.50 dólares si se compran 10 ó **más y 7.00 dólares en caso de comprar menos. Imprima no solo el costo, sino también el mensaje Descuento o el mensaje Sin descuento.**

### **Dato de entrada**

El número de pelotas

# **Datos de Salida**

- El rotulo de de descuento o sin descuento
- El importe a pagar por el número de pelotas

### **Definición de variables**

- num: números de pelotas
- importe: cantidad a pagar por el número de pelotas compradas

# **Pseudocódigo**

Proceso precio\_pelotas

Definir num Como Entero;

Definir importe Como Real;

Escribir "Cuantas pelotas va a comprar:";

Leer num;

Si num>=10 Entonces

Escribir "Descuento";

importe<‐num\*6.5;

![](_page_10_Figure_22.jpeg)

Sino

Escribir "Sin Descuento";

importe<-num\*7;

Fin Si

![](_page_11_Picture_5.jpeg)

FinProceso

### **Diagrama de flujo**

![](_page_11_Figure_8.jpeg)

![](_page_11_Figure_9.jpeg)

**Salida:**

![](_page_12_Picture_2.jpeg)

### **6. Realice un pseudocódigo que decida si un número es par o impar.**

# **Datos de entrada**

Un número entero

# **Datos de salida:**

El valor del número, y un mensaje "es par" o el mensaje "es impar".

### **Proceso**

Se calcula número MOD 2, sí:

Es igual a 0, entonces se escribe el valor del número y el mensaje "es par".

Es distinto de 0, entonces se escribe el valor del número y el mensaje "es impar".

### **Definición de variables**

numero: Almacena el número a comprobar.

### **Pseudocódigo**

Proceso numeroparjmpar

Definir numero como entero; Escribir "Ingrese un entero:"; Leer numero; Si numero MOD 2 = 0 Entonces Escribir numero," es par"; Sino

![](_page_12_Picture_17.jpeg)

Escribir numero," es impar";

FinSi

# FinProceso

# **Diagrama de flujo**

![](_page_13_Figure_5.jpeg)

### **Prueba de escritorio**

![](_page_13_Picture_124.jpeg)

### **Salida**

![](_page_13_Picture_125.jpeg)

![](_page_13_Picture_126.jpeg)

![](_page_13_Picture_11.jpeg)

**7. Construya un pseudocódigo y su correspondiente diagrama de flujo, que al recibir como dato el promedio de un alumno en un curso universitario, escriba "aprobado" en caso de que el promedio sea satisfactorio, es decir mayor o igual a 60 y escriba "reprobado" en caso contrario.**

# **Datos de entrada**

El promedio del alumno.

# **Datos de salida**

El rótulo "aprobado" si la condición es verdadera, de lo contrario el rótulo "reprobado".

# **Definición de variables**

promedio: Representa el promedio del alumno en un curso universitario.

### **Pseudocódigo**

### Proceso promedio3

//promedio3.psc //El programa, al recibir como dato el promedio de un alumno en un curso //universitario, escribe "aprobado" si su promedio es mayor o igual a 6 y //"reprobado" en caso contrario.

Definir promedio Como Real; Escribir "Ingrese el promedio del alumno: Leer promedio; Si promedio >= 60 Entonces Escribir "aprobado"; Sino Escribir "reprobado";

FinSi

FinProceso

**Diagrama de flujo**

![](_page_14_Figure_15.jpeg)

![](_page_14_Figure_16.jpeg)

# **Prueba de escritorio**

![](_page_15_Picture_272.jpeg)

**Salida**

![](_page_15_Picture_273.jpeg)

![](_page_15_Picture_274.jpeg)

**8. Construya un diagrama de flujo y pseudocódigo que, al recibir como dato el precio de un producto importado, incremente 11% del mismo si es inferior a \$1,500 y 8% si fuera mayor o igual a dicho precio; además, debe escribir el nuevo precio del producto.**

# **Datos de entrada**

El precio del producto.

# **Datos de salida**

El nuevo precio del producto.

# **Definición de variables**

precio: Variable de tipo real que representa el precio del producto, npr: Variable de tipo real que almacena el nuevo precio del producto.

![](_page_15_Figure_13.jpeg)

# **Pseudocódigo**

Proceso incrementoprecio2

//incrementoprecio.psc //El programa, al recibir como dato el precio de un producto importado, //incrementa 11% el mismo si éste es inferior a \$1500 y 8% en caso contrario

Definir precio, npr como real; Escribir "Introduzca el precio del producto:"; Leer precio;

```
Si precio < 1500 Entonces  
        npr = precio * 1.11;Sino
        npr = precio * 1.08;
FinSi
```
Escribir "Nuevo precio: ",npr;

```
FinProceso
```
Diagrama de Flujo

![](_page_16_Figure_9.jpeg)

![](_page_16_Figure_10.jpeg)

# **Prueba de escritorio**

![](_page_17_Picture_281.jpeg)

**Salida**

![](_page_17_Picture_282.jpeg)

![](_page_17_Picture_283.jpeg)

**9. Un obrero necesita calcular su salario semanal, el cual se obtiene de la sig. manera:** 

**Si trabaja 40 horas o menos se le paga \$16 por hora**  Si trabaja más de 40 horas se le paga \$16 por cada una de las primeras 40 horas y \$20 por cada **hora extra.**

## **Datos de entrada**

Las horas trabajadas por el obrero

# **Datos de salida**

El salario semanal

# **Definición de variables**

ht: representa las horas trabajadas por el obrero. he: representa las horas extras trabajadas por el obrero. ss: salario semanal devengado.

![](_page_17_Figure_14.jpeg)

# **Pseudocódigo**

# Proceso obrero

```
Definir ht,he como Entero;
Definir ss como Real;
Escribir "Horas trabajadas:";
Leer ht;
Si ht >40 Entonces
        he<‐ht ‐ 40;  
        ss <‐ he * 20 + 40 * 16;
Sino
        ss <‐  ht * 16;
FinSi
Escribir "Salario semanal = ",ss;
```
# FinProceso

# **Diagrama de flujo**

![](_page_18_Figure_6.jpeg)

18

# **Prueba de escritorio**

![](_page_19_Picture_233.jpeg)

**Salida**

![](_page_19_Picture_234.jpeg)

# **Ejercicios resueltos Condicionales múltiples**

**1. Construya un pseudocódigo tal que dado como dato un número entero, determine e imprima si el mismo es positivo, negativo o nulo.**

# **Datos de entrada**

El numero entero

### **Datos de Salida**

El rotulo "positivo" o "negativo" o "nulo"

# **Definición de variables**

num: Representa el numero positivo

### **Pseudocódigo**

Proceso valorar\_numero

Definir num Como Entero;

Escribir "Ingrese el numero entero"; Leer num;

Si num>0 Entonces Escribir "EL NUMERO ES POSITIVO"; Sino

![](_page_19_Figure_18.jpeg)

![](_page_20_Figure_1.jpeg)

FinProceso

# **Diagrama de flujo**

![](_page_20_Figure_4.jpeg)

### **Salida**

![](_page_20_Picture_6.jpeg)

![](_page_20_Figure_7.jpeg)

**2. Construya un diagrama de flujo y su pseudocódigo, que al recibir como dato Y, calcule el resultado de la siguiente función e imprima los valores de X y Y.**

$$
F(x) = \begin{bmatrix} 4/Y-Y & Si 0 <= Y <= 10 \\ Y^3-12 & Si 11 < Y <= 25 \\ Y^2 + (Y^3 - 18) & Si 25 < Y <= 50 \\ 0 & Para otro valor de \end{bmatrix}
$$

# **Pseudocódigo**

Proceso función

//función.psc //El programa, al recibir como dato un valor entero, calcula el resultado //de una función Definir X como entero;

Definir YY como real; Escribir "Ingrese el valor de YY: "; Leer YY; Si YY <= 0 o YY > 50 Entonces  $X = 0;$ Sino

> Si YY <= 10 Entonces  $X = 4 / YY - YY;$

Sino

Si YY <= 25 Entonces  $X = YY^3 - 12;$ Sino  $X = YY^2 + YY^3 - 18;$ Finsi

Finsi

Finsi

Escribir "Y = ",YY, "X = ",X;

FinProceso

![](_page_21_Figure_14.jpeg)

# **Diagrama de flujo**

![](_page_22_Figure_2.jpeg)

**3. En una tienda departamental ofrecen descuentos a los clientes en la Navidad, de acuerdo con el monto de su compra. El criterio para establecer el descuento se muestra abajo. Realice un pseudocódigo, tal que, al recibir como dato el monto de la compra del cliente, obtenga el precio real que debe pagar luego de aplicar el descuento correspondiente.**

![](_page_22_Picture_190.jpeg)

![](_page_22_Picture_5.jpeg)

# **Pseudocódigo**

Proceso compraNavidad

```
Definir compra, dcto, precioreal como real;  
Escribir "Ingrese el monto de la compra:";  
Leer compra;
Si compra < 800 Entonces  
        dcto <‐ 0;
Sino
        Si compra >= 800 & compra <= 1500 Entonces  
                dcto <‐ compra * 10 / 100;
        Sino
                Si compra > 1500 & compra <= 5000 Entonces  
                        dcto <‐ compra * 15 / 100;
                Sino
                        dcto <‐ compra * 20 / 100;
                FinSi
        FinSi
FinSi
precioreal <‐ compra ‐ dcto;
Escribir "El precio real es:", precioreal;
```
# FinProceso

# **Diagrama de Flujo**

![](_page_23_Figure_6.jpeg)

![](_page_23_Picture_7.jpeg)

**4. Realice un pseudocódigo y diagrama de flujo, tal que al recibir como dato el salario de un profesor de una universidad, calcule el incremento del salario de acuerdo con el siguiente criterio y escriba el nuevo salario del profesor.**

![](_page_24_Picture_327.jpeg)

# **Pseudocódigo**

Proceso incrementoSalario

```
Definir salario, incremento, nuevosalario como real;
Escribir "Ingrese el salario del profesor:";
Leer salario;
Si salario < 18000 Entonces
       incremento <‐ salario * 12 / 100;
Sino
       Si salario >= 18000 & salario <= 30000 Entonces  
                incremento <‐ salario * 8 / 100;
        Sino
                Si salario > 30000 & salario <= 50000 Entonces  
                        incremento <‐ salario * 7 / 100;
                Sino
                incremento <‐ salario * 6 / 100;
                FinSi
        FinSi
FinSi
```
nuevosalario <‐ salario + incremento; Escribir "El nuevo salario es:", nuevosalario;

FinProceso

![](_page_24_Figure_8.jpeg)

# **Diagrama de flujo**

![](_page_25_Figure_2.jpeg)

**5. Escribir un algoritmo que acepte tres números enteros diferentes y muestre el mayor de ellos. El enunciado aclara que no existen números ¡guales, por lo tanto existe un valor menor, uno medio y uno mayor.**

### **Datos de entrada**

Los tres números. Estos deben almacenarse en variables distintas.

# **Datos de salida**

El valor del número mayor.

# **Definición de variables**

Num1: Valor del primer número a introducir.

num2: Valor del segundo número

num3: Valor del tercer número

mayor: variable que almacenará el valor mayor entre num1, num2 y num3.

### **Pseudocódigo**

# Proceso mayor

Definir num1, num2, num3, mayor como entero; Escribir "Ingrese tres enteros diferentes:"; Leer num1, num2, num3; Si (numl > num2) & (numl > num3) Entonces mayor <‐ numl; Sino

Si (num2 > numl) & (num2 > num3) Entonces

![](_page_25_Figure_17.jpeg)

mayor <‐ num2; Sino mayor <‐ num3; FinSi FinSi

Escribir "El mayor es:", mayor;

# FinProceso

# **Diagrama de Flujo**

![](_page_26_Figure_5.jpeg)

### **Prueba de escritorio**

![](_page_26_Picture_109.jpeg)

# **Salida**

![](_page_26_Picture_110.jpeg)

![](_page_26_Figure_10.jpeg)

**6. En una tienda de descuento se efectúa una promoción en la cualse hace un descuento sobre** el valor de la compra total según el color de la bolita que el cliente saque al pagar en caja. Si **la bolita es de color blanco no se le hará descuento alguno, si es verde se le hará un 10% de descuento, si es amarilla un 25%, si es azul un 50% y si es roja un 100%. Determinar la cantidad final que el cliente deberá pagar por su compra. Se sabe que sólo hay bolitas de los colores mencionados.**

### **Datos de entrada**

- Total de la compra.
- Color de la bolita seleccionada por el cliente.

# **Datos de salida**

Total a pagar.

### **Definición de variables**

te: Total de la compra. color: Color de la bolita. d: Descuento. tpagar: Total a pagar.

# **Pseudocódigo**

Proceso colorbolita

Definir tc,d,tpagar como real; definir color como caracter; Escribir "Cual es el total de la compra?:"; Leer tc; Escribir "Saque una bolita y diga de que color es?:"; Leer color; Si color = "blanco" entonces  $d < -0$ :

Sino

Si color = "verde" Entonces  $d < t c*0.10$ :

### Sino

```
Si color = "amarilla" Entonces  
        d <‐ tc*0.25;
Sino
        Si color = "azul" Entonces
```
 $d < t$ c\*0.50;

### Sino

d <‐ tc;

![](_page_27_Picture_19.jpeg)

FinSi FinSi

FinSi

FinSi

tpagar <‐ tc ‐ d; Escribir "Total a pagar = ", tpagar;

FinProceso

# **Diagrama de flujo**

![](_page_28_Figure_7.jpeg)

# **Prueba de escritorio**

![](_page_28_Picture_122.jpeg)

**Salida**

![](_page_28_Picture_123.jpeg)

![](_page_28_Figure_12.jpeg)

**7. La Cía. Automovilística Mexicana, S.A. de C.V premia anualmente a sus mejores vendedores de acuerdo a la siguiente tabla:**

![](_page_29_Picture_404.jpeg)

**Diseñar un algoritmo que lea las ventas de un vendedor y que escriba la comisión que le corresponde.**

# **Datos de entrada**

Valor de las ventas.

### **Datos de salida**

Comisión del vendedor.

### **Definición de variables**

ventas: Representa las ventas de un vendedor.

comision: Representa la comisión ganada por un vendedor.

### **Pseudocódigo**

Proceso VentasAutomovilisticas

```
Definir ventas,comision como real;
Escribir "Cuanto vendió?:";
Leer ventas;
Si ventas >= 1000000 & ventas < 3000000 Entonces  
       comision <‐ ventas * 0.03;
Sino
       Si ventas >= 3000000 & ventas < 5000000 Entonces
               comision <‐ ventas * 0.04;
       Sino
               Si ventas >= 5000000 & ventas < 7000000 Entonces  
                       comision <‐ ventas * 0.05;
               Sino
                       comision <‐ ventas * 0.06;
               FinSi
       FinSi
```
FinSi

![](_page_29_Figure_15.jpeg)

Escribir "Comision = ",comision;

### FinProceso

# **Diagrama de flujo**

![](_page_30_Figure_4.jpeg)

# **Prueba de escritorio**

![](_page_30_Picture_91.jpeg)

### **Salida**

![](_page_30_Picture_8.jpeg)

![](_page_30_Figure_9.jpeg)

### **Ejercicios propuestos**

**1.** Escriba un diagrama de flujo y pseudocódigo, que al recibir como datos tres valores enteros R, T, Q, determine si los mismos satisfacen la siguiente expresión, y que, en caso afirmativo, escriba los valores correspondientes de R, T y Q.

$$
R^4 - T^3 + 4 * Q^2 < 820
$$

**2.** El número de sonidos emitidos por un grillo en un minuto es una función de la temperatura. Es posible entonces determinar el nivel de la temperatura utilizando un grillo como termómetro. Construya diagrama de flujo y su correspondiente pseudocódigo, que calcule la temperatura con base en el número de sonidos emitidos por el grillo:

$$
FA = S / 4 + 40
$$

FA representa la temperatura en grados Fahrenheit. S representa el número de sonidos emitidos por el grillo.

**3.** Haga un algoritmo que permita calcular el valor de F(x), según la expresión:

| $X^2$      | si (x mod 4)=0 |
|------------|----------------|
| $x/6$      | si (x mod 4)=1 |
| $\sqrt{X}$ | si (x mod 4)=2 |
| $x^3 + 5$  | si (x mod 4)=3 |

- **4.** Una persona enferma, que pesa 70 kg, se encuentra en reposo y desea saber cuántas calorías consume su cuerpo durante todo el tiempo que realice una misma actividad. Las actividades que tiene permitido realizar son únicamente dormir o estar sentado en reposo. Los datos que tiene son que estando dormido consume 1.08 calorías por minuto y estando sentado en reposo consume 1.66 calorías por minuto.
- **5.** Hacer un algoritmo que imprima el nombre de un artículo, clave, precio original y su precio con descuento. El descuento lo hace en base a la clave, si la clave es 01 el descuento es del 10% y si la clave es 02 el descuento en del 20% (solo existen dos claves).
- **6.** Elaborar un algoritmo que entre el nombre de un empleado, su salario básico por hora y el número de horas trabajadas en el mes; escriba su nombre y salario mensual si éste es mayor de \$450.000, de lo contrario escriba sólo el nombre.
- **7.** Un almacén de escritorios hace los siguientes descuentos: si el cliente compra menos de 5 unidades se le da un descuento del 10% sobre la compra: si el número de unidades es mayor o igual a cinco pero menos de 10 se le otorga un 20% y. si son 10 o más se le da un 40%. Hacer un

![](_page_31_Figure_13.jpeg)

algoritmo que determine cuánto debe pagar un cliente si el valor de cada escritorio es de \$800.000.

**8.** En un juego de preguntas que se responde "SI" o "NO", gana quien responda correctamente las tres preguntas. Si se responde mal cualquiera de ellas, ya no se pregunta la siguiente y termina el juego. Las preguntas son:

¿Simón Bolívar libertó a Colombia? ¿Camilo Torres fue un guerrillero? ¿El Binomio de Oro es un grupo de música vallenata?

Diseñe el registro de entrada.

**9.** Una frutería ofrece las manzanas con descuento según la siguiente tabla:

![](_page_32_Picture_603.jpeg)

Determinar cuánto pagará una persona que compre manzanas en esa frutería.

- **10.** Un proveedor de computadores ofrece descuento del 10%. si cuesta \$1.000.000 o más. Además, independientemente, ofrece el 5% de descuento si la marca es DEL. Determinar cuánto pagará, con IVA incluido, un cliente cualquiera por la compra de una computadora.
- **11.** Determinar el precio de un pasaje de ida y vuelta por avión, conociendo la distancia a recorrer, el número de días de estancia y sabiendo que si la distancia es superior a 1.000 km. y el número de días de estancia es superior a 7, la línea aérea le hace un descuento del 30%. El precio por kilómetro es de \$89,50.

# **Bibliografía**

- **Oviedo Regino Efraín M.** Lógica de Programación. 2da edición.
- **Hernández María Lourdes.** Diseño estructurado de algoritmos. Diagramas de flujos y pseudocódigos. Universidad de Teuxtepe, México.
- **Osvaldo Cairo.** Metodología de la programación: Algoritmos, diagramas de flujo y programas. Editorial COMPUTEC.

![](_page_32_Figure_14.jpeg)